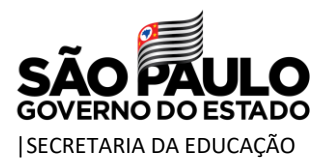

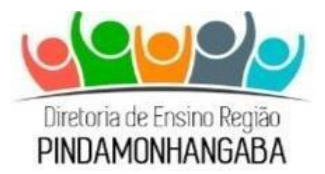

## **COMUNICADO – GABINETE DER PINDAMONHANGABA – Nº 87/2024**

Data: 20/05/2024

Assunto: CIPA - PROCESSO ELEITORAL ELETRÔNICO - INSCRIÇÃO

## 1. CIPA - PROCESSO ELEITORAL ELETRÔNICO - INSCRIÇÃO

Em continuidade ao COMUNICADO COMISSÃO ELEITORAL DA CIPA Nº 62, de 11/04/2024 e COMUNICADO EXTERNO CONJUNTO SUBSECRETARIA / CGRH - 2024 - Nº126, sobre a abertura do PROCESSO DE ELEIÇÃO DE MEMBROS DA CIPA 2024 – 2025, informamos sobre o Processo de Candidatura a Cipeiro, em conformidade com a NR 05 e diretrizes da Secretaria da Educação.

As inscrições para Cipeiro ocorrerão do dia 21/maio a 05/junho, para que os candidatos tenham acesso a plataforma eletrônica e será encaminhado a todos os servidores (por e-mail institucional e pessoal informado no banco de dados da SEDUC), o link, senha e passo a passo para acesso ao sistema eletrônico CIPA. Nesse link, os servidores interessados em se candidatar a Cipeiro, devem realizar a sua candidatura, preenchendo os dados solicitados. Reforçamos que servidores em interrupção de exercício ou em afastamento médico não poderão se inscrever.

Poderão participar do processo todos os servidores contratados até a data base de 31/03/2024.

## **Como se candidatar ou se inscrever na CIPA?**

**Passo 1.** Todos os servidores interessados em se inscrever, devem acessar o sistema através do link que será enviado via e-mail (institucional e pessoal) de cada servidor.

**Passo 2.** Após o acesso, o servidor/candidato será direcionado ao Portal do Candidato, onde ele deverá preencher os dados solicitados.

Obs. Os dados obrigatórios, deverão ser preenchidos para que a candidatura seja efetivada pelo sistema.

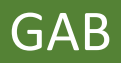

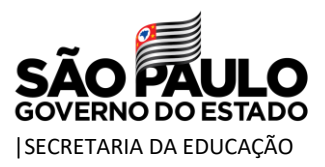

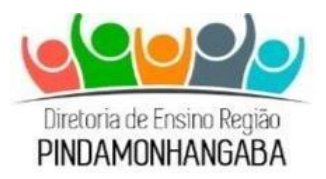

**Passo 3.** Finalize sua inscrição, e aguarde a confirmação.

Reforçamos ainda que: Os candidatos devem elaborar um "tema de campanha", para ser apresentado e defendido no período de "campanha dos candidatos", esse será o objetivo do seu mandato. E ainda, uma "frase de impacto" para chamar a atenção dos eleitores.

**EX: Tema:** juntos pela Segurança no Trabalho!

**Frase de impacto:** Ambiente seguro, trabalhador saudável.

## *Fica vetado fazer campanha durante o "período das inscrições"*

As campanhas poderão ser conduzidas durante o período de 06 a 11 de junho, nos locais de trabalho, sendo nos intervalos de expediente. As campanhas poderão ser realizadas por meio de cartazes, panfletos e adesivos, devendo seguir a regulamentação contida na NR 05, de modo que as atividades de divulgação não interfiram no processo eleitoral da CIPA.

Lembramos que as campanhas não poderão afetar as atividades no local de trabalho ou na entrega das demandas, sempre visando que, a responsabilidade, o respeito e o espírito coletivo devem prevalecer.

Informamos que a Norma não veda expressamente a boca de urna, mas prevê que os servidores devem garantir a continuidade do trabalho durante o processo eleitoral até a votação.

Salientamos aos candidatos que, fazer campanha no dia e horário da votação é incompatível com o processo eleitoral da CIPA e, caso haja denúncia, o candidato terá a candidatura suspensa.

Não obstante, segue em anexo Edital, manual do candidato constando o link de inscrição.

Comissão Eleitoral da CIPA